## **Centrifugadora WiFi**

<http://www.roboremo.com/esp8266-servo.html>

## **ESC**

<http://www.instructables.com/id/ESC-Programming-on-Arduino-Hobbyking-ESC/?ALLSTEPS> <https://www.arduino.cc/en/Reference/Servo> [http://abc-rc.pl/templates/images/files/995/1414510420-emax-user-instruction-for-simonk-series-esc.p](http://abc-rc.pl/templates/images/files/995/1414510420-emax-user-instruction-for-simonk-series-esc.pdf) [df](http://abc-rc.pl/templates/images/files/995/1414510420-emax-user-instruction-for-simonk-series-esc.pdf)

## **RoboRemo**

```
http://www.roboremo.com/
```
## **ESP8266**

```
https://github.com/fablabnbg/EspWebServo
wifi.setmode(wifi.SOFTAP)
cfq = \{\}cfg.ssid="mywifi"
cfg.pwd="qwerty123"
cfg.ip="192.168.0.1"
cfg.netmask="255.255.255.0"
cfg.gateway="192.168.0.1"
port = 9876
wifi.ap.setip(cfg)
wifi.ap.config(cfg)
function stringStarts(a,b)
     return string.sub(a, 1,string.len(b))==b
end
function stringEnds(a,b)
    return b == ' ' or string.sub(a,-string.len(b))==b
end
servo = \{\}servo.pin = 4 -<i>t</i>his is <math>GPIO2</math>
```

```
servo.value = 1500
servo.id = "servo"cmd = ""gpio.mode(servo.pin,gpio.OUTPUT)
gpio.write(servo.pin,gpio.LOW)
tmr.alarm(0,20,1,function() -- 50Hz
     if servo.value then -- generate pulse
         gpio.write(servo.pin, gpio.HIGH)
         -- print("Servo value "..servo.value)
         tmr.delay(servo.value)
         gpio.write(servo.pin, gpio.LOW)
     end
end)
function exeCmd(st) -- example: "servo 1500"
     if stringStarts(st, servo.id.." ") then -- value comes after id + space
        servo.value = tonumber( string.sub(st,1+string.len(servo.id.."
"),string.len(st)) )
     end
end
function receiveData(conn, data)
    cmd = cmd \dots datalocal a, b = string.find(cmd, "\n", 1, true)
     while a do
         exeCmd( string.sub(cmd, 1, a-1) )
        cmd = string.sub(cmd, a+1, string.len(cmd))a, b = string.find(cmd, "\n", 1, true)
     end
end
srv=net.createServer(net.TCP, 28800)
srv:listen(port,function(conn)
     print("RoboRemo connected")
     conn:send("dbg connected ok\n")
     conn:on("receive",receiveData)
     conn:on("disconnection",function(c)
         print("RoboRemo disconnected")
     end)
end)
```
From: <https://wiki.unloquer.org/>-

Permanent link: **[https://wiki.unloquer.org/proyectos/jardin\\_delicias/tecnologicos/centrifugadora](https://wiki.unloquer.org/proyectos/jardin_delicias/tecnologicos/centrifugadora)**

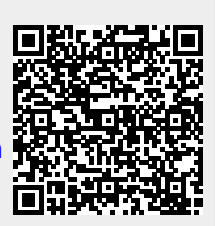

Last update: **2016/05/07 18:41**